## Oracle Schema Authorization >>>CLICK HERE<<<

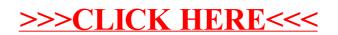